# DETERMINACIÓN DEL POTENCIAL DE LOCALIZACIÓN DE ACTIVIDADES ECONÓMICAS MEDIANTE EL MPL-COMPLETO: CASO DE LOCALIZACIÓN DE PLATAS INDUSTRIALES

#### AMALIA MEDINA PALOMERA<sup>1</sup>, VICENTE CLOQUELL BALLESTER<sup>2</sup> V CRISTINA SANTAMARINA SIURANA2

DETERMINATION OF POTENTIAL LOCATIONS FOR ECONOMIC ACTIVITIES USING COMPLETE LOCATION POTENTIAL MODEL IN SILVER INDUSTRY

Recibido: 07-01-10 Aceptado: 22-06-10

- *1* Instituto Tecnológico de Mexicali, Departamento de Posgrado e Investigación. Mexicali, B.C., México.
- E-mail: amedinapalomera@gmail.com *2* Universidad Politécnica de Valencia, Programa de Doctorado del Departamento de Proyectos de Ingeniería e Innovación. Valencia, España. E-mail: cloquell@dpi.upv.es

#### RESUMEN

Se propone el Modelo de Potencial de Localización- completo (MPL-completo). El resultado del modelo es una imagen que representa la adecuación del territorio para albergar actividades económicas. El modelo contempla el uso de técnicas y herramientas para la determinación de la localización de actividades económicas considerando las variables: área geográfica, alternativas de localización, factores de localización, tipo de actividad económica, escala espacial del análisis y escala temporal. El modelo se desarrolla por primera vez para en el estado de Baja California en México. Para ejecutar dicho modelo se consideraron el uso de un Sistema de Información Geográfica (SIG) y el método de decisión multicriterio AHP. Adicionalmente se presentan: una alternativa de consenso al trabajar con Método Delphi y se propone un indicador de influencia factorial en función de la distancia a la actividad económica de interés, y un sistema de administración de capas temáticas que incluye una forma única de codificación. *Palabras clave*: Localización, SIG, AHP, MDMC, Ubicación, MPL.

#### ABSTRACT

The complete- Potential Location Model (MPL-complete) is proposed. The model output is an image that represents the suitability of the land to accommodate economic activities. The model contemplates the use of techniques and tools for determining the location of economic activities by considering the variables: geographic area, location alternatives, location factors, type of economic activity, spatial scale and time scale analysis. The model was first time developed for the Baja California state in Mexico. To run this model was considered using a eographic Information System (GIS) and the multicriteria decision method AHP. Also present: an alternative consensus to work with Delphi method is proposed an indicator of influence factor depending on the distance to the economic activity of interest, and a management system that includes thematic layers in a unique way of coding.

*Key words*: Localization, GIS, AHP, MCDM, Ubication, MPL.

## **1. INTRODUCCIÓN**

Existen varios modelos para la determinación del mejor sitio de localizar una actividad económica dentro de las diferentes corrientes de investigación de localización: modelos matemáticos (Jungthirapanich, 1992), los modelos normativos (Cloquell, 1999) (Precedo y Villarino, 1992), los modelos comportamentales (Carr, 1983), los modelos sistémicos (Precedo y Villarino, 1992), y los modelos de decisión (Jungthirapanich, 1992) (Precedo y Villarino, 1992) (Kirkwood, 1982), estos últimos pueden subdividrse diferentes líneas: integradores (Cloquell, 1999), sistemas expertos (Jungthirapahich 1992, 43) (Shan y Xu, 1997) (Chi, 1994), sistemas de información geográfica (Swink y Speier, 1999) y métodos de decisión multicriterio (Badri, 1999) (Chuang, 2001) (Chen, 2001). El problema de la localización de actividades económicas es complejo no solo por la multitud de factores que intervienen en la selección de un sitio sino también por la necesidad de simplificar toda la información disponible de una región con la finalidad que pueda tomarse una decisión a partir de allí. Existen estudios de localización de actividades económicas que se enfocan principalmente en las condiciones del suelo que pudiesen considerarse para establecer o ubicar actividades económicas del sector primario como puede ser por ejemplo con la finalidad de la explotación de la tierra: cultivos, explotación de minerales, o bien relacionados con los recursos naturales y el medio ambiente: zonas de protección, vertederos de residuos tóxicos (Hill *et al*., 2005). En este trabajo se trata sobre la localización de actividades económicas en el sentido más amplio pudiendo abarcar actividades de sectores de la producción primara, secundaria y terciaria.

Nuestro interés se centra en un modelo que ha sido identificado dentro de la corriente de los modelos de decisión en la línea de integradores llamado Modelo de Potencial de

Localización (MPL). Este modelo ha sido expuesto de manera teórica sin embargo no había sido llevado a la práctica. El presente trabajo describe la forma en que es posible desarrollarlo. Durante el proceso de materialización del MPL surgieron cambios que debieron realizarse al modelo original lo que dio origen a lo que se denomina Método de Potencial de Localización Completo (MPL - completo) que tiene la ventaja de ser ampliamente aplicable puesto que su materialización incluye tecnología y técnicas comunes, obteniendo un resultado que sintetiza en un solo diagrama un conjunto de información que puede contener un número ilimitado de datos, considerar la opinión de expertos en la región, la importancia de los factores según el decisor, además de soportar escalas espaciales y temporales de referencia de localización.

Con la finalidad de materializar el modelo teórico de potencial de localización se utiliza: el proceso para obtener la opinión de expertos (Delphi), el Sistema de Información Geográfica (SIG), y el método de decisión multicriterio de proceso de jerarquías analíticas (Analytic Hierarchy Process - AHP).

## **2. GÉNESIS DEL MPL-COMPLETO**

El *Método de Potencial de Localización* (MPL) fue conceptualizado por Vicente Cloquell en 1999, siendo este método parte de la unificación de conceptos e integración de múltiples herramientas. Su origen reside en el *Modelo de Impacto - Aptitud de Capacidad de Acogida del Territorio* de Gómez-Orea (1992), y de la integración de la evaluación multicriterio y los sistemas de información geográfica para la localización de asentamientos urbanos de Barredo y Bosque (1996) y Barredo (1996).

Con el MPL en mente, el objetivo de la localización queda definido como "*el problema de la localización de actividades económicas que trata de encontrar una medida de la predisposición de un área geográfica determinada para albergar* 

*actividades económicas, de tal suerte que admita la comparación de dicha predisposición con la de otras áreas geográficas (comparación espacial), así como en diversas épocas (comparación temporal), y permita la trazabilidad de los factores que intervienen en la determinación de esta medida*" (Cloquell, 1999), y el de Potencial de Localización (PL) será una denominación adecuada para medir la predisposición asociada a cada alternativa de localización.

El MPL-completo es el resultado de la modificación del concepto de MPL como consecuencia de su desarrollo, lo cual implicó cambios al modelo original de Cloquell, adecuaciones y la inclusión de un nuevo paso en el algoritmo.

## **3. MODELO DE POTENCIAL DE LOCALIZACIÓN COMPLETO (MPL-COMPLETO)**

El procedimiento del MPL-completo consta de 7 pasos los cuales se describen a continuación (Figura 1).

Suponiendo que se tiene un problema de localización en el que un grupo de tomadores de decisión se reúnen para identificar la mejor alternativa  $a<sub>p</sub>$  de un conjunto de alternativas. Definiendo las variables y parámetros tenemos:

*A* = Conjunto de alternativas de localización.

$$
A=\left\{ a_{1},\,a_{2},\!...,a_{h},\!...,a_{p}\right\}
$$

*B* = Conjunto de factores de localización.

$$
B = \left\{ b_1, b_2, \dots, b_j, \dots, b_q \right\}
$$

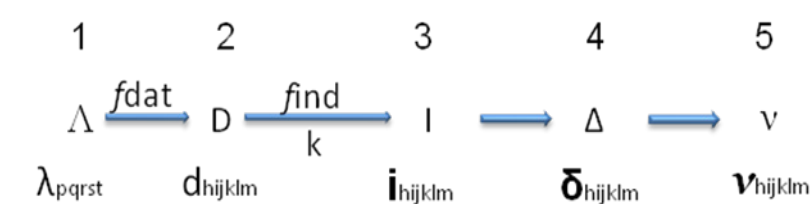

*C* = Conjunto de las escalas espaciales de referencia de localización.

$$
C = \{c_1, c_2, \dots, c_k, \dots, c_r\}
$$

*E* = Conjunto de las escalas temporales de referencia de localización.

$$
E = \{e_1, e_2, \dots, e_j, \dots, e_s\}
$$

*S* = Conjunto de actividades económicas.

$$
S = \{s_1, s_2, \dots, s_m, \dots, s_t\}
$$

#### 3.1 PASO 1

*Confección del tablar de localización* (Ʌ). Obtención del tablar de localización en función de los conjuntos anteriores. Consiste en la búsqueda de información que represente a los factores de localización en forma numérica o geográfica.

 $\Lambda$  = Tablar de localización (producto cartesiano de los conjuntos A, B, C, E, y S).

$$
\Lambda = A \times B \times C \times E \times S
$$
  

$$
\lambda_{hjklm} = \text{Los elementos del tablar de localización}
$$
  
Ilamados localizadoses simples.

$$
\begin{aligned}\n\text{Donde: } h \in [1, p] \subset Z^+; \ j \in [1, q] \subset Z^+; \\
k \in [1, r] \subset Z^+; \ l \in [1, s] \subset Z^+; \ m \in [1, t] \subset Z^+.\n\end{aligned}
$$

La notación compacta de los localizadores simples queda:

 $\lambda_{hiklm} = \lambda_u$  Donde: 1≤*u*≤*v*; *v* = *p·q·r·s·t* 

6

Φ

**Phijklm** 

`pot

Vh

Procedimiento del MPL-completo. Durante el procedimiento se hacen uso de diferentes funciones para la obtención de nuevos valores, fdat es la función de los datos, find la función indicatriz, y fpot que indican la existencia de una biyección entre los conjuntos, k es el factor de corrección y w es la importancia factorial.

**FIGURA 1**.

Determinación del potencial de localización de actividades económicas mediante el Modelo de Potencial de Localización... pp. 29-49 2(1)2010 / ENERO-DICIEMBRE

**31 eco**Diserod&sostenibilidad

## 3.2 PASO 2

*Recopilación de datos correspondientes a cada localizador simple* (D) *y corrección de los mismos* (k). Cada dato debe identificarse dentro del conjunto de datos correspondiente a cada localizador simple, considerando la fiabilidad de los datos.

Así pues el conjunto de *D* será aquel que contenga los datos de los localizadores simples.

$$
\substack{D = \{d_{11}, \ldots, d_{1n1}, \ldots, d_{1n1}, \ldots, d_{u1}, \ldots, d_{uiu}, \ldots, d_{unu}, \ldots, d_{v1}, \ldots, d_{v1}, \ldots, d_{v2}, \ldots, d_{v2}, \ldots, d_{v2}, \ldots, d_{v2}, \ldots, d_{v1}, \ldots, d_{v2}, \ldots, d_{v2}, \ldots, d_{v1}, \ldots, d_{v2}, \ldots, d_{v2}, \ldots, d_{v
$$

Así pues la cantidad de localizadores simples será la misma cantidad de subconjuntos dentro del conjunto D como es representado en la figura 2.

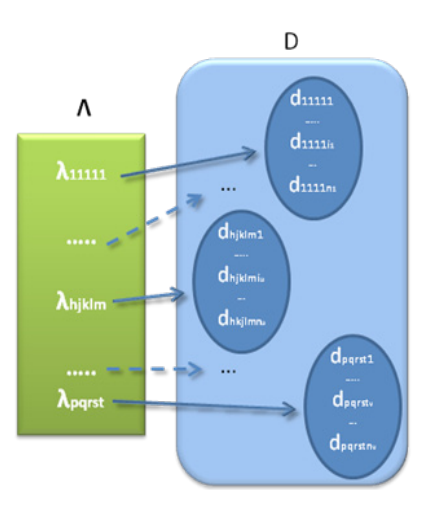

**FIGURA 2.** Correspondencia "localizadores simples" y "los datos

corregidos".

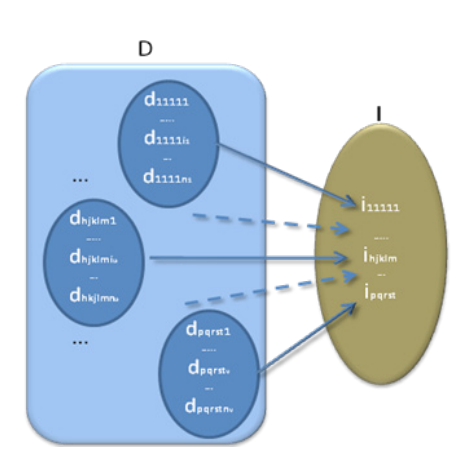

**FIGURA 3.** Correspondencia "datos"-"indicadores".

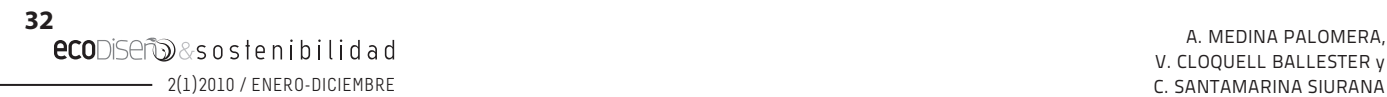

## 3.3 PASO 3

*Confección del tablar de indicadores* (I). De cada indicador simple se obtiene un valor indicador. Se sigue una relación de correspondencia ente el conjunto D y el conjunto  $II = \{i11111, ...\}$ ihjklm ..., ipqrst} correspondiente a los indicadores de localización (Figura 3).

### 3.4 PASO 4

*Confección del tablar de indicadores homogéneos*  $(\Delta)$ . Se normalizan los indicadores I, resultando en el conjunto Δ de los indicadores homogéneos de localización (Figura 4).

 $\Delta = \{811111, ..., 8\}$ hiklm ...,  $\delta$ parst

## 3.5 PASO 5

*Confección del tablar de indicadores homogéneos georreferenciados* (v). La información de cada indicador es localizada en forma geográfica considerando los halos de influencia de cada indicador y posteriormente normalizada como consecuencia del traslape de áreas de influencia.

## 3.5 PASO 6

*Corregir el error intrínseco de los valores obtenidos*  $v$ , ( $\Phi$ ). Se logra conservando una correspondencia entre el conjunto *V* y el conjunto Φ (Φ = { $\varphi$ 11111, ...,  $\varphi$ hjklm ...,  $\varphi$ pqrst}) de los indicadores homogéneos corregidos de localización mediante la consideración de los valores de importancia factorial (w).

#### 3.6 PASO 7

*Obtener el potencial de localización* Vh. Este valor se obtiene sumando los valores de los indicadores homogéneos corregidos. Vh = fpot  $(\phi h1111,$ ...,  $\phi$ hjklm ...,  $\phi$ hqrst) (Figura 5).

Este modelo presenta varias ventajas, permitiendo la consideración de múltiples variables que para la aplicación en localización parece ser apreciada pues se trata de un problema con gran complejidad. Es importante recalcar la

> a. medina palomera, v. cloquell ballester y

inclusión de las variables temporales, pues cada factor y las otras variables tienen una relación con el tiempo, por tanto resulta esencial el tomar en cuenta la dinámica del sistema.

# **4. DESCRIPCIÓN DE LAS HERRAMIENTAS**

Para la materialización del modelo se utilizó tecnología común, así como las técnicas adecuadas para cada uno de los pasos. Se proporciona una descripción de cada una de estas:

- a. Debido a la rigurosidad de su fundamento y la facilidad de uso el proceso de jerarquías analíticas (Saaty, 1980) o AHP, ha sido aplicado a un amplio rango de problemas –priorización/evaluación, distribución de recursos, "*benchmarking*", administración de calidad, política pública, cuidado de la salud, y planeación estratégica– (Expert Choice 2009), sin embargo su principal uso es la resolución de problemas de selección multicriterio (Forman y Gass, 2001) (Badri, 1999). Su metodología consiste en comparaciones de objetivos (criterios) y alternativas. Las preferencias resultantes de las comparaciones son convertidas en pesos dentro de una escala. Estos pesos son usados para determinar la alternativa con mayor preferencia, con el fin de brindar al tomador de decisiones un soporte riguroso.
- b. Según Linstone y Turoff la técnica Delphi es un "*método de estructuración de un proceso de comunicación grupal que es efectivo a la hora de permitir a un grupo de individuos, como un todo, tratar un problema complejo*" (Landeta, 1999). Delphi concede realizar iteraciones en varias rondas de manera controlada permitiendo a las personas involucradas realizarlas en tiempo y espacio diferente, así pues se trata de un proceso que puede usarse para obtener la opinión de expertos; en la solución de un problema de localización cuando se trata de un grupo

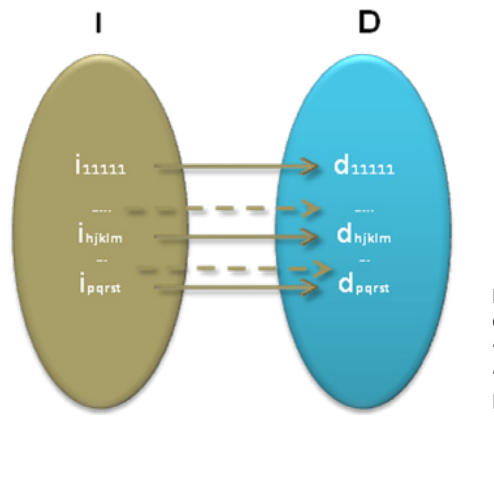

#### **FIGURA 4**. Correspondencia "indicadores"-

"indicadores homogéneos".

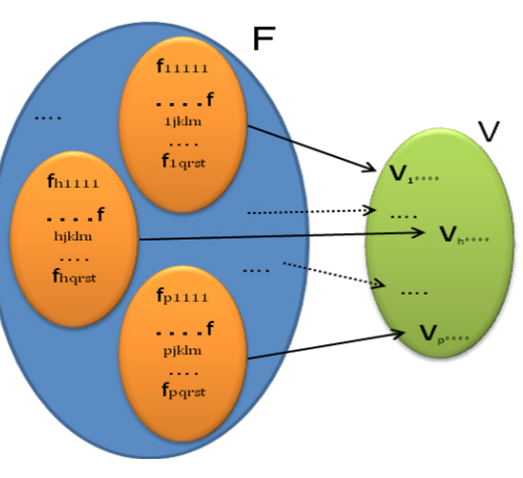

#### **FIGURA 5**.

Correspondencia "indicadores homogéneos corregidos"- "potencial de localización".

de personas quienes toman la decisión de ubicación, el resultado de usar Delphi es un conjunto de evaluaciones individuales que pueden integrarse considerando el resultado de la evaluación y el grado de conocimiento del evaluador.

c. Sistema de Información Geográfica (SIG), se define como: "*una colección organizada de hardware y software, datos geográficos, y personal designado para capturar, almacenar, actualizar, manipular, analizar, y mostrar eficientemente todas las formas de información referenciada geográficamente*" (Enviromental Systems Research, 1997). El MPL-completo contempla la disponibilidad de factores que propician la localización de actividades económicas, primeramente la

identificación de cada factor debe realizarse y enseguida el establecimiento de un buffer para establecer la zona o distancia en la que una externalidad espacial está presente (Cromley y Huffman, 2006). Toda la información geográfica y datos son introducidos dentro de capas temáticas sobre las cuales se realizan las operaciones para obtener finalmente el potencial de localización que proporciona una imagen de visualizar las celdas objetivo críticas.

## **5. PROCEDIMIENTOS DE APLICACIÓN DEL MPL-COMPLETO**

A continuación se despliega sintéticamente la aplicación de cada uno de los pasos del MPLcompleto. Recordemos que este modelo surge de la materialización del modelo conceptual de potencial de localización. La aplicación de cada uno de los pasos requiere una o más actividades que se describen a continuación, el conjunto de actividades que conforman los pasos, la relación que guardan entre ellas y su posible secuencia de aplicación queda esquematizada en la figura 6.

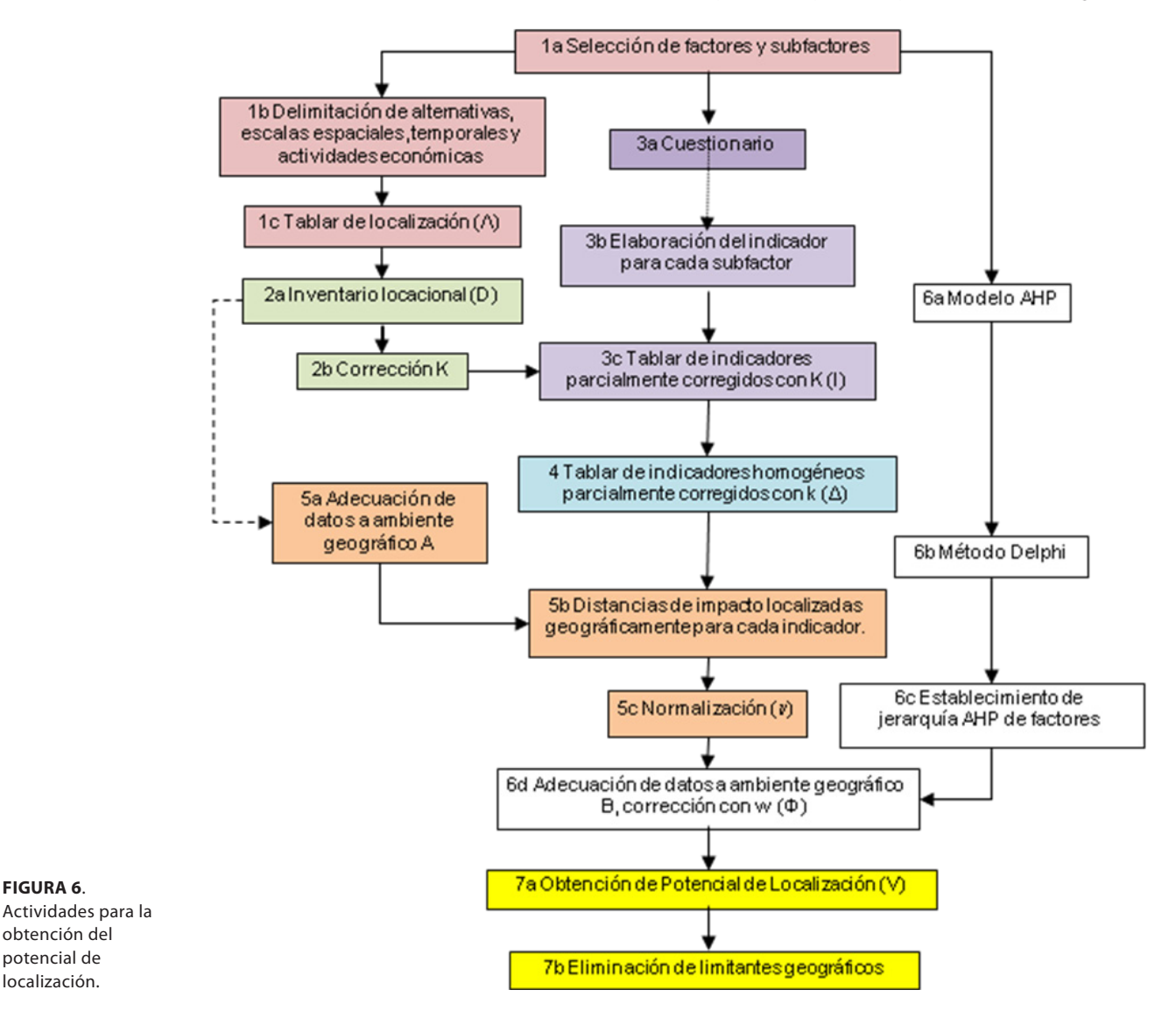

**34 eco**Diserod&sostenibilidad

**FIGURA 6**.

obtención del potencial de localización.

> a. medina palomera, v. cloquell ballester y 2(1)2010 / ENERO-DICIEMBRE c. santamarina siurana

PASO 1: *Confección del tablar de localización* (Ʌ). **1 a**. El primer paso es la elaboración por parte del analista de la lista previa de factores y subfactores con los que se cuenta con información para la región de interés, el contenido de la lista dependerá del tipo y tamaño de la actividad económica a localizar; **1b**. Análisis de la delimitación del área de estudio (nacional, estatal, municipal, regional, áreas específicas), escala temporal (presente, pasado, futuro), factores, y conjunto de actividades económicas a localizar debe realizarse por el analista en coordinación y participación con el equipo decisor pues en función de sus necesidades será el nivel de detalle del análisis de localización requiriendo en consecuencia posiblemente el adicionar subfactores e indicadores específicos para una región y así lograr un grado de detalle más elevado o específico. En relación con la escala temporal será posible una vez que se cuente con bases de datos preliminar que muestren la evolución factorial a través del tiempo, es necesario que los datos de los factores considerados tengan en la mayoría de los casos un periodo de tiempo igual; **1c**. El tablar de localización (Λ), se construye de la organización de los datos preliminares obtenidos de subfactores de acuerdo a cada factor procedente, para los cuales el analista con el(los) decisor(es) crearan una lista definitiva de las alternativas, factores de localización, escalas espaciales y temporales de referencia de localización, y actividades económicas.

## PASO 2: *Recopilación de datos correspondientes a cada localizador simple (D) y corrección de los mismos* (k).

**2 a**. Inventario locacional (D). La principal tarea es la búsqueda de la información que represente en forma numérica o geográfica los factores y subfactores seleccionados previamente, debiéndose tomar en cuenta la fiabilidad de las fuentes de información, el área en que son aplicables los datos y la fecha en que fueron elaborados. Los

datos pueden provenir de diferentes fuentes, razón por la cual será necesario adaptarlos a los formatos adecuados para su posterior utilización; **2b**. Se recomienda aplicar la función de corrección (k) después de establecido el tablar de localización y no después de realizada la normalización como lo indica el MPL teórico pues de esta forma no se afecta el peso de importancia del factor. Los tipos de error varían según la fuente de información, estas pueden ser:

- Error geoestadístico provenientes de la escala geográfica de las imágenes.
- • Error por fuente de proyecciones a futuro, provenientes de la diferencia entre la realidad y lo proyectado en tiempo pasado.
- Variabilidad del peso de importancia, proveniente de la inconsistencia de los juicios de los expertos.
- • Error estadístico proveniente de los datos de censo poblacional, datos de dependencias gubernamentales o datos de organismos independientes.

PASO 3: *Confección del tablar de indicadores* (I). **3 a**. Para explicar este paso cabe mencionar los conceptos de isotima e isodopanas de Alfred Weber, mediante estas definía líneas concéntricas centradas en los puntos donde se tenía la demanda y la producción de materias primas, de forma similar para el caso de indicadores del MPL-completo los puntos, líneas o polígonos representan los factores de aptitud de localización.

Son dos los aspectos que se analizan en relación con la distancia, el primero es determinar la distancia máxima de influencia (dm) de cada factor y segundo determinar la forma en que la influencia cambia con relación a la distancia, así pues para el primer aspecto se requiere hacer la pregunta siguiente a varios expertos en de localización de la región: ¿*Cómo es el comportamiento de la influencia de cada* 

*factor (de impacto o aptitud) con relación a la distancia*?, resulta obvio que las respuestas muestren una tendencia de disminución de la influencia si se trata de un factor de aptitud o aumento si hablamos de un factor de impacto, considerando que un factor de aptitud cuando este es favorable para la actividad económica, y al contrario de impacto cuando representa algo no deseado para la actividad económica.

Una vez aplicada la pregunta para cada factor y a cada uno de los expertos es de esperarse que existan tantas distancias máximas de influencia (dm*i*) como *i* expertos participen en la resolución del cuestionario, sería difícil encontrar que todos ellos concuerden con una distancia pues esta estimación está en función de sus conocimientos y experiencias; desde este punto de vista, todas ellas son válidas, en consecuencia todas son consideradas en el estudio para determinar la influencia de los factores en relación con la distancia. Es evidente que la dm máxima de los dm<sub>i</sub> proporciona la distancia máxima de influencia que podrían esperarse, pues esta distancia considera cualquier otra distancia menor de influencia. Sin embargo, hay que establecer la relación que guardan todas las dmi entre si, esto es, como varía la intesidad de la influencia desde la dm<sub>mínima</sub> a la dm<sub>máxima</sub>. La determinación de distribución de probabilidad de estas distancias proporciona el comportamiento de dichas distancias; **3b**. Después de obtener las distancias de influencia para cada factor y con las distribuciones de probabilidad identificadas se está en condiciones de desarrollar un indicador para cada factor con el fin de continuar con el algoritmo para la obtención del PL. Tenemos entonces para cada factor una distribución de probabilidad que representa el comportamiento de la influencia de cada factor con relación a una distancia máxima. Suponiendo que se trata de una curva como en la figura 7**,** la curva describe el comportamiento de la actividad económica al alejarse del factor, r<sub>2</sub> indica la distancia que

generalmente se alejan las actividades económicas del factor (moda), y r la media muestral.

Considerando que a medida que se incrementa la distancia, la influencia de un factor (aptitud o impacto) disminuye o incrementa, durante el recorrido de esta distancia la probabilidad que una actividad económica se encuentre es característica del factor en consideración, por tanto es conveniente trasladar la distribución de densidad probabilidad de la figura 7 a una función acumulada.

Es más probable que la industria se coloque más cerca de un factor de aptitud, por tal motivo se transforma la función acumulada de la figura 8 a una curva en descenso como se muestra en la figura 9 calculando 1-F(r). Esta considera que es más probable que la actividad económica se coloque más cerca que lejos del factor.

Con la anterior consideración las distancias menores r<sub>1</sub> tendrán la misma probabilidad de que una actividad económica se coloque; en realidad una actividad económica estaría preferentemente lo más cerca posible del factor de aptitud, por tal motivo se considera una razón de disminución de influencia inversa de la distancia al factor (1/r<sub>i</sub>). De esta forma el indicador incluye la influencia que tiene el factor de atraer a una actividad económica con relación a la distancia desde cero a r<sub>3</sub>, como se muestra en la figura 10.

Para los factores favorables o de aptitud significa que los valores de fuerza de aptitud disminuyen conforme la planta se aleja del factor. Esto da como resultado que las distancias mayores que  $r_{3}$  tengan un valor de aptitud igual a cero.

Así la función f(r) para factores de aptitud deberá tener los siguientes pasos para convertirse en indicador (I), para factores de impacto los pasos son los mismos solo que la diferenciación respecto al de aptitud se ve hasta el paso 4 del MPL-completo al momento de la normalización (Ec. 1):

$$
f(ri) \qquad F(ri) \qquad 1-F(ri) \qquad I=\frac{1-F(r_i)}{r_i} \quad (Ec.1)
$$

**3c**. Tomando como referencia el dato del subfactor corregido y considerando un impacto homogéneo en cualquier dirección, se crean las bases de datos de los buffers o círculos equidistantes de influencia alrededor de cada punto, línea o polígono que representa al factor o subfactor a cada distancia específica, donde el establecimiento del valor de la distancia equidistante está en función del grado de detalle que considere el analista según los requerimientos del tomador o tomadores de decisión de localización, y utilizando el indicador de cada subfactor, entonces el tablar de indicadores corregido (I) es obtenido de la multiplicación de los datos corregidos de cada factor por el indicador correspondiente a cada (buffer) una de las distancias equidistantes de influencia factorial.

PASO 4: *Confección del tablar de indicadores homogéneos* (Δ). Se aplica la normalización del tablar de indicadores parcialmente corregidos para cada subfactor considerando todas las áreas geográficas que lo representan. Se toman en cuenta dos formas posibles de normalizar. El establecimiento del valor de la distancia equidistante está en función del grado de detalle que considere el analista según los requerimientos del tomador o tomadores de decisión de localización. Se analizaron las diferentes formas de normalizar (Cloquell, 1999) y (Barba-Romero y Pomerol, 1997) y tomando en cuenta sus características tales como no conservar proporcionalidad o bien excluir los valores 0 y 1, y otros efectos adicionales, fueron excluidas la mayoría, tomando solo las que aquí se muestran (Cuadro 1).

PASO 5: Confección del tablar de indicadores homogéneos georreferenciados (v). **5 a**. La adecuación de datos en ambiente geográfico al

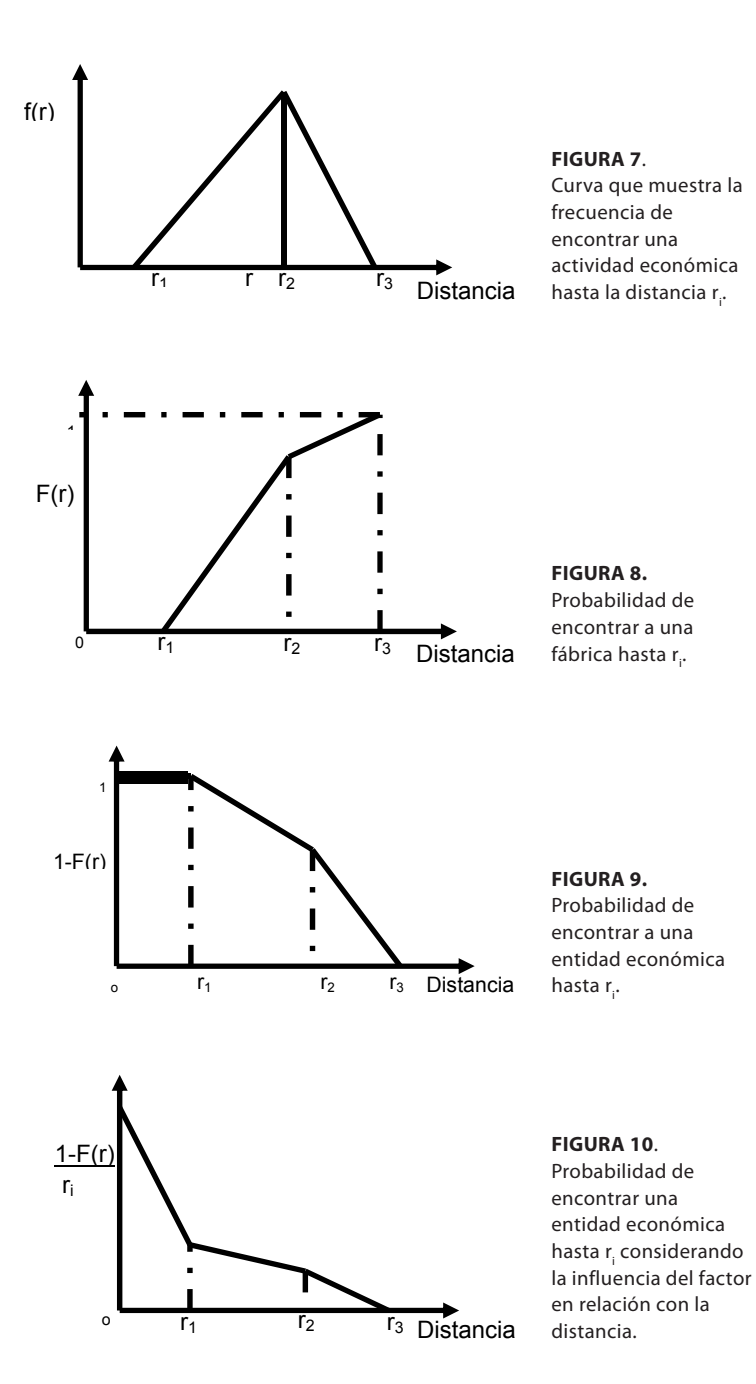

entorno GIS consiste en localizar geográficamente los puntos, líneas o polígonos que describan a cada subfactor en formato vectorial y posteriormente adecuar a cada uno de ellos a un formato (raster) con la finalidad de que puedan realizarse posteriores operaciones aritméticas (Figura 12). **5b**. A los datos en entorno GIS se le aplican

**CUADRO 1**.

Ecuaciones de normalización y su utilización.

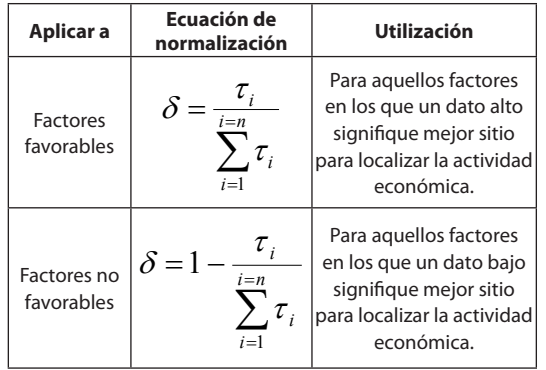

buffers o círculos concéntricos equidistantes a una distancia que represente el grado de detalle especificado o deducido de las necesidades del tomador de decisiones, estas distancias exponen las diferentes distancias de influencia al centro (subfactor de interés) hasta llegar a la distancia máxima de influencia, a cada uno de los anillos concéntricos se le asigna el valor de indicador correspondiente. **5c.** Posteriormente se requiere la normalización de la información (v). Esto origina una modificación adicional al modelo conceptual de potencial de localización. Esta operación adicional asegura la proporcionalidad de los indicadores del área en la región donde se encuentre.

PASO 6: *Corregir el error intrínseco de los valores obtenidos* (Φ). 6 a. Una vez conocidos los factores y subfactores de interés para localizar una actividad económica en la región debe elaborarse un modelo de jerarquía como primera etapa al utilizar AHP. El AHP emplea comúnmente tres pasos:

- 1. Dado i=1,...,m objetivos determinar sus pesos respectivos w<sub>i</sub>.
- 2. Para cada objetivo i compare los j=1,...,n alternativas y determinar sus pesos wi<sub>j</sub> con respecto al objetivo i.
- 3. Determinar los pesos finales de las alternativas W<sub>j</sub> con respecto a todos los objetivos mediante  $W_j = w_{1j}w_1 + w_{2j}w_2 + ... + w_{mj}w_m$ . Se

ordenan las alternativas según su preferencia, las de mayor valor de W<sub>j</sub>.

AHP cuenta con tres principios básicos: descomposición, juicios comparativos, y suposición jerárquica o síntesis de prioridades; además de cuatro axiomas: el axioma recíproco, el axioma de homogeneidad, el axioma de síntesis y el axioma de expectación (Forman y Gass, 2001).

**6b.** El Método Delphi es aplicado para obtener los valores comparativos de preferencia entre subfactores requeridos por AHP cuando se trata de un sólo decisor pueden ser llenado directamente los valores en el software de soporte para obtener los pesos de importancia, pero si se trata de un grupo de personas quienes tomarán la decisión de localizar la o las actividades económicas entonces cada comparación puede evaluarse por separado en este caso usando el Método Delphi y posteriormente ponderar cada comparación para obtener un único valor que será introducido al software cuidando siempre que los valores de índice de correlación entre las comparaciones de los factores y subfactores estén dentro del límite permitido. **6c**. Los valores resultantes de la comparación de subfactores realizada por el Método Delphi se introducen en el software de soporte para el cálculo mediante AHP, se ejecuta para obtener el valor de importancia de los factores. Posteriormente se efectúa la corrección de la información mediante la multiplicación de cada capa (una para cada subfactor) por el peso de importancia obtenido de los tomadores de decisión mediante el método AHP.

PASO 7: *Obtener el potencial de localización* (V). **7 a**. Sumar todas las capas geográficas adecuadamente referenciadas después de su corrección para cada factor de localización. **7b.** Eliminar las áreas limitantes como pueden ser por ejemplo masas de agua, límites geográficos políticos, zonas protegidas por el gobierno.

## **6. APLICACIÓN DEL MPL-COMPLETO**

## **6.1 PASO 1**. *Confección del tablar de localización*   $(\Lambda)$ .

Para la primera aplicación del MPL-completo la actividad económica seleccionada son "*plantas industriales*". La región de aplicación es el Estado de Baja California, donde su superficie es de 71.505 km2 y está ubicada al noroeste de la República Mexicana (Figura 11). Las alternativas de localización comprenden cualquier zona dentro de los cinco municipios que componen el estado, estos son: Ensenada, Mexicali, Tecate, Tijuana y Playas de Rosarito. La escala temporal utilizada es el tiempo presente. Las áreas de reserva natural y masas de agua dentro del territorio, quedan fuera de las áreas alternativas para la localización de planta.

Para la selección de factores y subfactores se realizó el análisis de factores para localización de plantas industriales en 15 referencias bibliográficas, se identificaron 17 factores principales

los cuales se subdividen en 154 factores y a su vez subdivididos jerárquicamente en 331**,** dentro de los factores principales esta mercado, transporte, mano de obra, consideraciones del sitio, materia prima, servicios, servicio público, consideraciones gubernamentales, disponibilidad de vivienda, salud, educación, servicios humanitarios, seguridad, coste de vida, clima de negociación, clima meteorológico, y cultura y recreación.

## **6.2 PASO 2**. *Recopilación de datos correspondientes a cada localizador simple* (D) *y corrección de los mismos* (k).

Las fuentes de información principales para la construcción del tablar de localización son las oficinas gubernamentales (federales, estatales y municipales), organismos paraestatales y privados del Estado de Baja California. Cuando se trata una región extensa como lo es una dimensión estatal los datos pueden agruparse en:

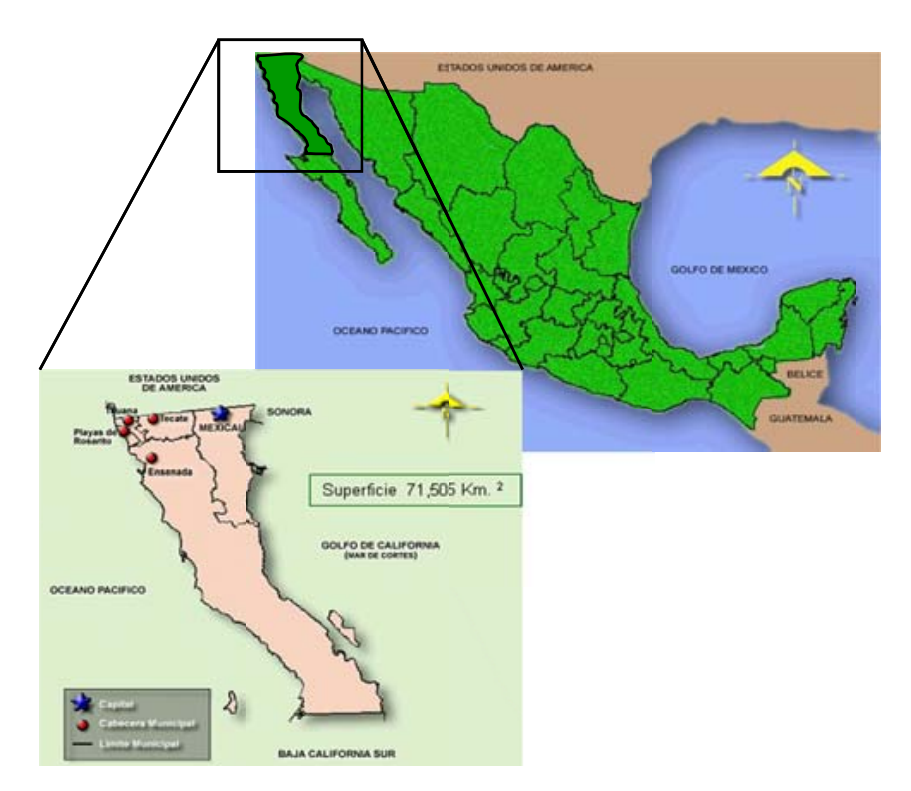

#### **FIGURA 11**. Ubicación de Baja California en la República Mexicana.

Determinación del potencial de localización de actividades económicas mediante el Modelo de Potencial de Localización... pp. 29-49 2(1)2010 / ENERO-DICIEMBRE

- A. *Geoestadísticos o georreferenciados*. Son la representación geográfica en forma de punto, línea o polígono el dato asociado al factor.
- B. *Estadísticos*. Son aquellos proporcionados por censos o cuestionarios, en función del tema de interés estos datos son: i) por población, cuando los cuestionarios son aplicados a agrupaciones de poblaciones reconocidas por las entidades gubernamentales, ii) in situ, cuando los datos son obtenidos en forma puntual para entidades específicas, y iii) locales, cuando los datos son el resultado de la evaluación de diferentes municipios.
- C. *Específicos*. Son los correspondientes a un determinado sector de la industria.
- D. *Regionales*. Son los que no aportan una diferenciación entre áreas geográficas. Una vez recabada la información esta se organizó para cada uno de los localizadores simples. Se encontró información para 16 factores principales, 51 factores subdivididos en 132 subfactores, para el caso de B y C. Vemos en este punto que la ausencia de fuentes de información constituye un filtro en la determinación de factores de localización. Para la función de corrección (k): el error considerado para el inventario locacional fue el estadístico para diversas tablas de datos, así pues se procedió a la multiplicación de k por los datos de D, de esta forma el error es absorbido solo por los datos que poseen la incertidumbre con esto se pretende que los datos sean lo más parecidos a los reales y en consecuencia presentando capas de menor error, sin alterar la percepción de importancia de los factores.

**6.3 PASO 3**. *Confección del tablar de indicadores* (I). En el proceso Delphi para la identificación de las distancias máximas de influencia participaron 9 expertos, a estos se les aplicó un cuestionario; el

cuestionario contenía la definición para cada factor y posteriormente se le cuestionó de la siguiente manera para los factores de aptitud ¿Cuál es la distancia máxima a la que una planta industrial puede estar para considerar aun a *nombre del factor* como un factor positivo para su localización?, para factores de impacto se pregunta ¿Cuál es la distancia máxima a la que una planta industrial puede estar para considerar aun a un área con *nombre del factor* como un factor determinante para su localización?

Una vez recabada la información en relación a las distancias máximas (dm) de influencia de cada factor, se determina la distribución de probabilidad del comportamiento de la influencia de estas distancias máximas, existen diversas formas de cálculo de bondad de ajuste, para la selección de una se consideraron las ventajas y desventajas de tres posibles (Law y Kelton, 1991): Ji-Cuadrada, K-S, y Anderson-Darling después del análisis se seleccionó la Ji-Cuadrada como la adecuada en este caso. Se recomienda en estudios posteriores se busque la opinión de una cantidad mayor de expertos para incrementar el número de observaciones de la variable dm.

El 76,3% de las pruebas de bondad de ajuste la hipótesis nula correspondía a una distribución triangular y el 12,5% a una distribución uniforme, el resto a otras distribuciones. El paso siguiente es la obtención del indicador, en el cuadro 2 se muestran ejemplos de los indicadores resultantes de 3 subfactores.

Posteriormente para cada indicador factorial se desarrolla la base de datos de cada distancia de influencia (lo que implica un valor por cada 100 metros de distancia al factor). Se determina mediante la multiplicación del valor de influencia (impacto o aptitud) por el dato corregido que representa al factor para obtener el tablar de indicadores homogéneos parcialmente corregidos con K.

**40 eco**Diserbessestenibilidad

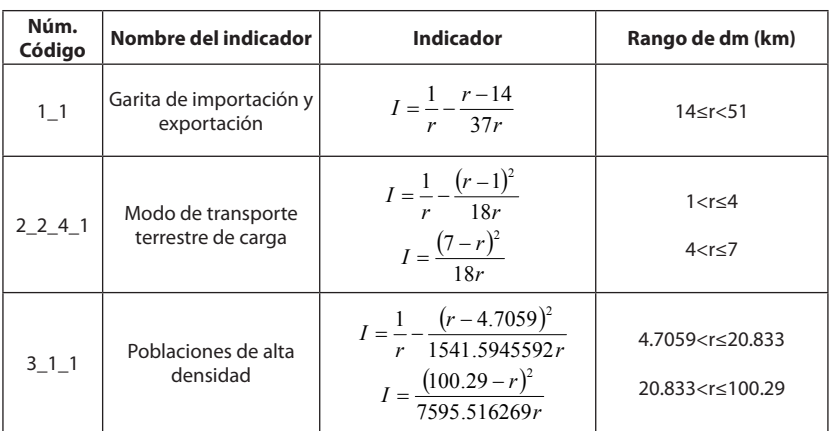

#### **CUADRO 2**.

Algunos indicadores de localización desarrollados y aplicados en la investigación.

Donde: r = Radio de distancia al factor, para esta investigación van desde 0 hasta el valor máximo del rango indicado en la cuarta columna tomando un buffer por cada 100 metros.

**6.4 PASO 4**. *Confección del tablar de indicadores*   $homoqéneos (\Delta)$ .

Los datos son normalizados según el tipo de factor favorable o no favorable con la ecuación correspondiente indicada en el cuadro 1. Es aquí cuando los indicadores de aptitud e impacto se ven claramente diferenciados.

## **6.5 PASO 5**. *Confección del tablar de indicadores homogéneos georreferenciados* (v).

A la par con la obtención del tablar I, se inició la georreferenciación de cada uno de los 132 subfactores de localización industrial. En total se crearon 10.591 imágenes vectoriales que se

sumaron para obtener 132 capas temáticas según la lista de factores y subfactores. A cada factor de localización les fueron asignadas las zonas buffers según las dmáxima con un grado de detalle de distancias intermedias de 100 metros (Figura 12). Una características de los SIG es representar cada uno de los subfactores mediante una capa temática, dada la extensión de la región para la que se desea conocer el potencial de localización industrial cada capa está constituida por 90.034.912 celdas en formato raster, y cada celda contiene la información que representa a cada uno los 132 subfactores de localización. Así pues, la información gira

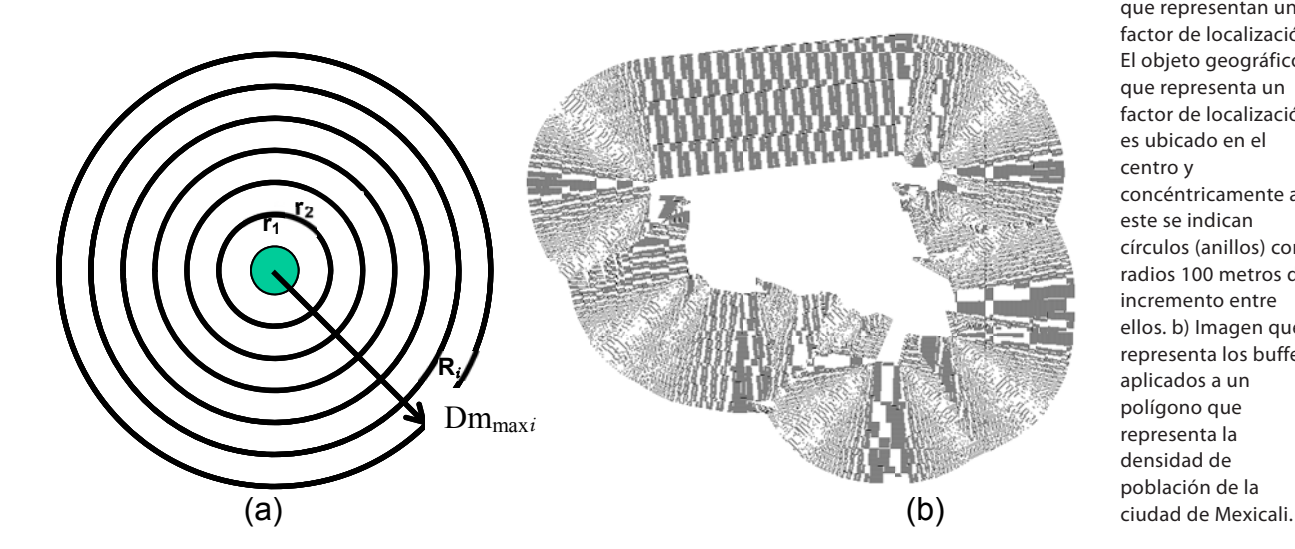

#### **FIGURA 12**.

a) Aplicación de i buffers a las puntos, líneas o polígonos que representan un factor de localización. El objeto geográfico que representa un factor de localización es ubicado en el centro y concéntricamente a este se indican círculos (anillos) con radios 100 metros de incremento entre ellos. b) Imagen que representa los buffers aplicados a un polígono que representa la densidad de población de la

Determinación del potencial de localización de actividades económicas mediante el Modelo de Potencial de Localización... pp. 29-49 2(1)2010 / ENERO-DICIEMBRE

**eco**Disero&sostenibilidad

**41**

alrededor de las capas temáticas que se crearon y adecuaron, por tanto esta será la fuente de origen de la base principal de los datos.

Como se menciona cada una de las capas temáticas es transformada a formato raster como medida de preparación para las operaciones que se les realizarán a los datos. La gran cantidad de archivos (más de 50.000 archivos) que se generan en un estudio de un sistema complejo como el de localización de planta para una región tan extensa proporciona un problema a enfrentar. Considerando los beneficios de utilizar la separación de información en capas temáticas como lo menciona ESRI (1997), y con la finalidad de evitar confusión de información, duplicidad de archivos o bien pérdida de tiempo en la búsqueda de archivos se diseño un sistema de organización y codificación para identificación de capas temáticas que consiste en cuatro pasos:

- 1. Identificación del tipo de información que se requiere administrar, esto es clasificar el tipo formato o extensión de la información a archivar.
- 2. Asignación del código único mediante 5 campos que describen a cada archivo (Ejemplo en el cuadro 3): *Descripción del factor de localización* donde

la descripción del factor está relacionada al modelo de estructura jerárquica AHP, esto es, cada factor esta desglosado en niveles, así pues cada uno de estos niveles describe exactamente al subfactor al que se refiere;

*Número de buffer creado* donde cada factor de localización tiene información que lo representa, dicha información debe ser representada geográficamente según el área geográfica donde corresponda (punto, línea o polígono), cada una de estas representaciones a su vez tendrán asociada su buffers o áreas de influencia, los valores para buffers en este trabajo van de 1 hasta 1486; *Lugar del objeto* la cual proporciona información adicional y necesaria en los casos en que se requiera identificar en que región se encuentra localizado el buffer (este será muy útil para fines de mantenimiento), o bien identificar el nombre del objeto al que pertenece el buffer con fines de facilitar la asignación de valores a cada imagen; *Letra que identifica el paso en el algoritmo del modelo de potencial de localización*, donde esta letra ayuda a identificar rápidamente entre archivos de diferentes niveles de evolución en el cálculo de potencial de localización; *Año de elaboración*.

- 3. Organización de las capas de datos. Se recomienda la creación de carpetas según el paso del algoritmo del MPL-completo, y colocar dentro de ella carpetas identificadas por el tipo de formato de los archivos que contengan o bien el nombre del factor de los archivos almacenados allí.
- 4. Identificación de la cobertura del avance y proceso de respaldo de datos. Creación de una tabla de relación de archivos creados y actualizaciones realizadas, así como un

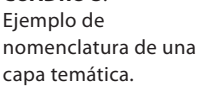

**CUADRO 3**.

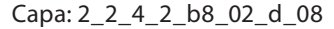

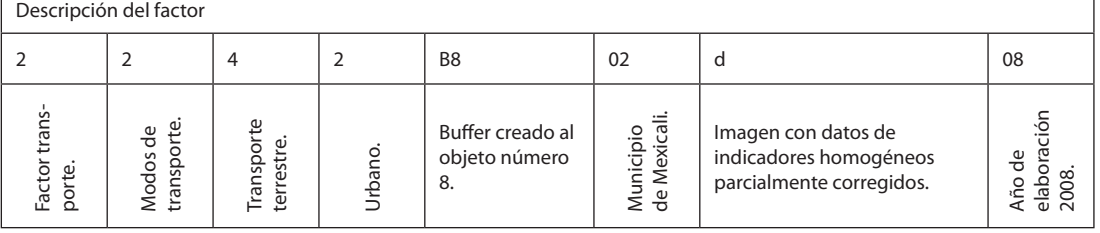

a. medina palomera, v. cloquell ballester y registro de respaldo de información. La tabla de relación de archivos creados tiene como objetivo el visualizar día a día el avance en la generación de archivos creados y establecimiento de la fecha de respaldos de información que se recomiendan elaborar. En el cuadro 4 se muestra un ejemplo de estructura: cada renglón se llena para cada capa temática elaborada, el nombre del archivo con que se guardo o bien con un símbolo y posteriormente se indica el día en que se creó el respaldo correspondiente. Pues bien, el indicador homogéneo parcialmente corregido obtenido para cada factor  $(\delta)$  es asignado en el cuadro 5 a cada una de las áreas de influencia del factor (Figura 12).

Así pues, a cada objeto que representa un factor le son asignados los valores d correspondientes a cada anillo. A cada anillo correspondientes a un objeto georreferenciado se le llama buffer. Cada capa factorial está constituida por la suma de los buffers de los objetos georrefereciados representativos de cada factor. Cuando se suma la información georreferenciada ocurren solapamientos entre los buffers de los diversos objetos, es así como son transformados en zonas con valores mayores a 1; en la figura 13 se observan una gran cantidad de zonas con

diferente valor como resultado de la suma de tan sólo dos buffers traslapados como el de la zona sombreada. Esta suma origina ahora que los valores antes entre 0 y 1 ya no lo sean ahora, por tanto una normalización es necesaria antes de que estas capas sean corregidas con el peso de cada factor (w).

La ecuación 2 será la utilizada para efectuar la normalización de los datos, pues esta guarda la proporcionalidad de los datos y puede ser efectuada por el software IDRISI Kilimanjaro V 14.02 para la cantidad de celdas requeridas.

$$
\delta = \frac{\tau_i}{\max \tau_i} \tag{Ec. 2}
$$

**6.6 PASO 6**. *Corregir el error intrínseco de los valores obtenidos*.

El procedimiento seguido a detalle para la obtención de los pesos de importancia de los factores y subfactores w se encuentran esquematizado en la figura 14.

Una vez que se tiene la lista de factores última del proceso de selección mencionado en el Paso 1, se organizan los factores y subfactores en orden jerárquico. Dicha estructura es capturada en el software específico para el cálculo de AHP, software avanzado de soporte para la toma de decisión en problemas multicriterio usando

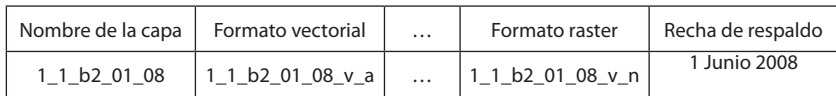

Leyenda: La letra a corresponde a la etapa de adecuación dentro del algoritmo de MPLcompleto; La letra n corresponde a la normalización dentro del algoritmo del MPLcompleto.

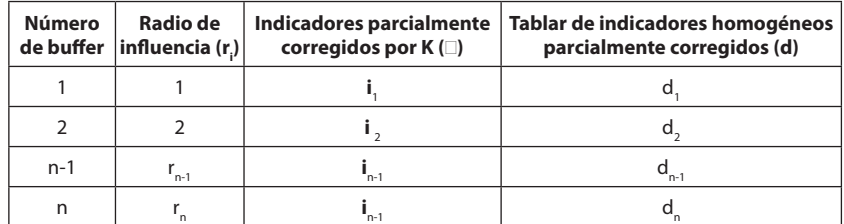

# **CUADRO 4**.

Ejemplo de relación de archivos creados.

## **CUADRO 5**.

Asignación de las áreas de influencia del factor.

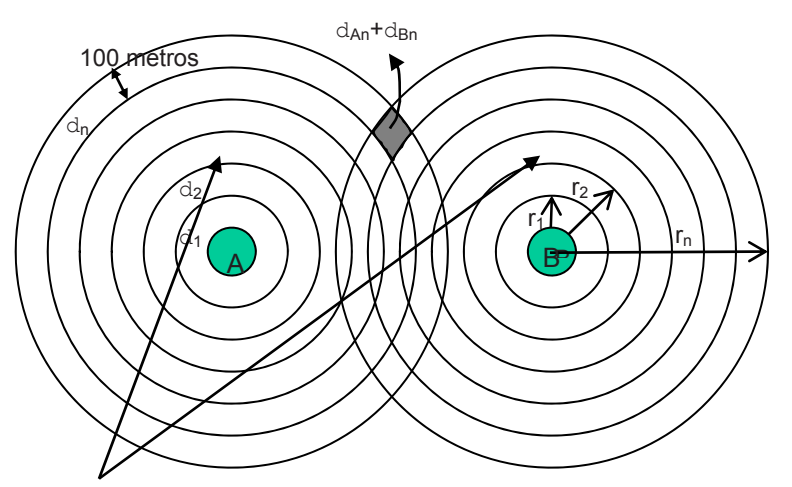

## **FIGURA 13.** Traslape de áreas de influencia para dos objetos representativos de un

factor de localización. Objeto geográfico con influencia para la localización de planta

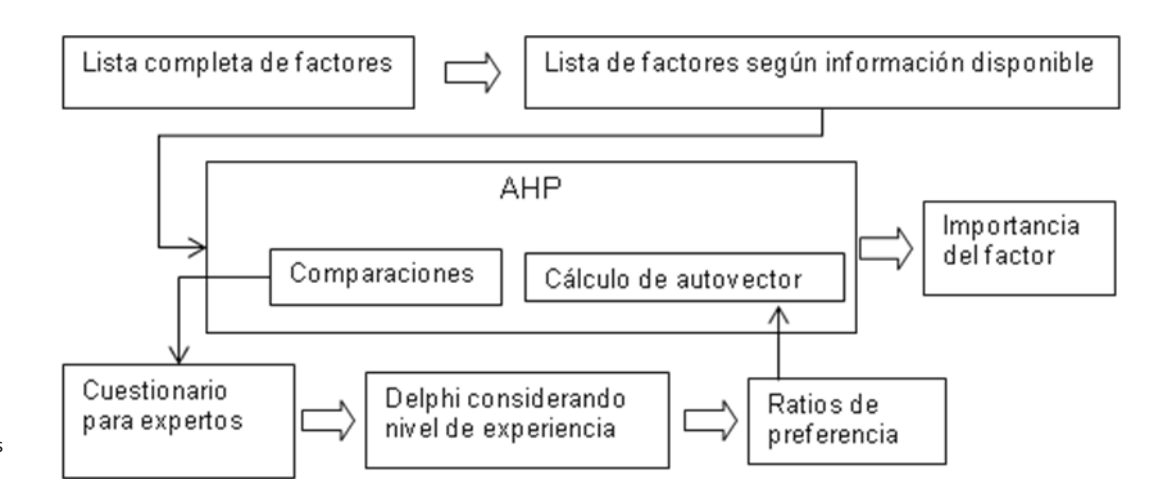

**FIGURA 14.** Obtención de pesos de factores.

AHP. De las matrices comparativas que arroja el software, se crean cuestionarios que fueron aplicados siguiendo el Método Delphi como se explica más adelante. El modelo requiere la realización de 51 matrices de comparación que originaron 360 preguntas comparativas, estas fueron divididas en 6 cuestionarios para ser resueltos por los expertos. Se requirió de 4.5 meses para completar las comparaciones por los expertos. Una vez que se ha verificado que el índice de consistencia se encuentra dentro del rango aceptable para todas las matrices comparativas, se ejecuta el modelo para obtener el orden de importancia de los factores.

Método Dephi: La obtención de las estimaciones para las comparaciones binarias fueron obtenidas usando el método Delphi, en este proceso participó un grupo de 9 expertos y conocedores del problema de la localización de planta. El procedimiento seguido para obtener las evaluaciones de los expertos en la investigación se explica a continuación:

1. El analista genera los grupos de comparaciones. Esta serie de comparaciones corresponde al llenado de una matriz de decisión para cada criterio o factor de localización del modelo AHP, para completar la información necesaria para este estudio cada cuestionario contenía las preguntas comparativas entre cada factor (Figura 15), y para evaluar la capacidad predictiva de cada experto se incluyó una auto evaluación del grado de conocimiento sobre cada factor a estimar, el valor que proporciona el experto fue usado para ponderar más a los individuos con mayor puntuación de las preguntas comparativas de cada factor.

- 2. Las comparaciones o cuestionarios son enviados a cada experto vía correo electrónico o escrito según lo prefiera el experto.
- 3. Los expertos generan las respuestas y comentarios adjuntos, y les son remitidos al analista.
- 4. Cuando son recibidas todas las respuestas de los expertos se obtiene una medida de tendencia central que toma en cuenta el grado de conocimiento de cada uno de ellos.
- 5. Cada experto dentro del proyecto tiene su nivel o capacidad de comparación según su experiencia y conocimientos. Una forma de determinarlo es mediante una auto evaluación por parte del experto, en función de ésta, su respuesta tiene mayor relevancia respecto a las restantes.
- 6. El analista evalúa los comentarios realizados por los expertos, y elabora un reporte de los mismos.
- 7. El reporte de resultados comprende la evaluación grupal y el reporte de comentarios, ambos son reenviados a los expertos, en cada caso particular las comparaciones de cada experto son remitidas con el fin de que este pueda comparar el resultado grupal con el propio, con el fin de ajustar valores en el caso de que así se requiera. Cálculo de los valores de comparación cuando existe un grupo de decisores: a) A cada elemento del grupo de decisores se le aplica el cuestionario comparativo representado en el ejemplo de la figura 15. b) Se determina el valor comparativo por experto  $W_{\text{i}}$ , considerando el grado de conocimiento mediante la fórmula:

#### *W*<sup>i</sup>  $W = Gi \times Ci$

Donde:

*Gi* = nivel de conocimiento del experto *i*. C*i* = valor comparativo de importancia factorial para el experto *i*. c) Se determina el valor comparativo grupal (VCG) para la comparación *j*, mediante la suma de los valores comparativos conside-

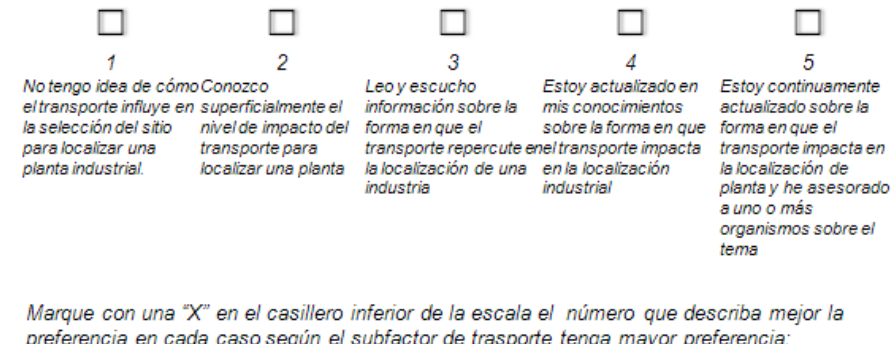

preferencia en cada caso según el subfactor de trasporte tenga mayor preferencia: El transporte fluvial es ¿? importante que el transporte aéreo, para decidir la localización de una planta

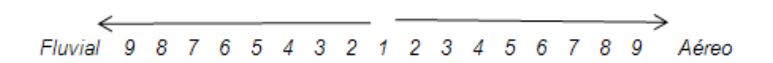

## **FIGURA 15**.

Ejemplo de cuestionario comparativo para subfactores de transporte, incluye preguntas de autoevaluación.

Determinación del potencial de localización de actividades económicas mediante el Modelo de Potencial de Localización... pp. 29-49 2(1)2010 / ENERO-DICIEMBRE rando el grado de conocimiento entre el total de frecuencia de conocimiento (Figura 16) (Ec. 1).

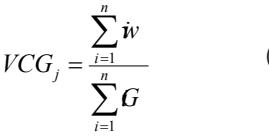

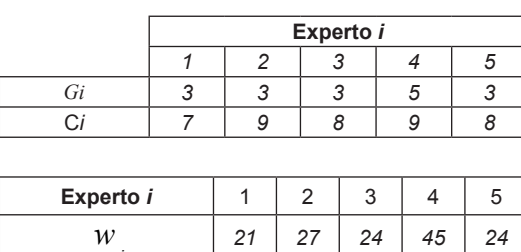

comparación entre garita de importación y exportación vs. garita turística.

**FIGURA 16.** Ejemplo del cálculo de valores de comparación de un grupo de decisores al

caso de la

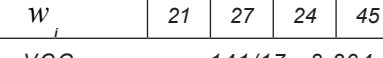

*VCGimp.exp/turísticas=141/17= 8.294*

- 8. Adicionalmente es posible que el analista considere enviar información adjunta para aclarar dudas o los comentarios realizados por algunos expertos.
- 9. Los pasos del 2 al 5 son repetidos hasta que sea alcanzada un índice de consistencia entre los juicios comparativos a un valor menor o igual a 0.1 (IC≤0.1) (Saaty, 1980). Éste será el indicador del nivel de consenso y coherencia conseguido en las respuestas.
- 10. Se genera un reporte de pesos para las matrices evaluadas y se envía a los expertos junto con este reporte el siguiente conjunto de comparaciones, además de respuesta a los comentarios de los expertos.

De acuerdo a los resultados comparativos los factores con mayor valor de importancia (w) según el AHP para el Estado de Baja California son: mercado (garita de importación-exportación, y garita de importación-exportación -turística), gobierno (ayuda federal al gobierno local), seguridad (incidencia de criminalidad), y tasa de crecimiento industrial.

La capa temática de cada subfactor normalizado en ambiente geográfico fue

multiplicanda por su valor de importancia factorial para luego calcular el potencial de localización.

#### (Ec. 3) **6.7 PASO 7**. *Obtener el potencial de localización* (V).

El potencial de localización se obtuvo de la suma de los 132 indicadores homogéneos normalizados y corregidos de cada factor. La sumatoria obviamente se realizó en formato raster para obtener una capa resultante, a la capa resultante de potencial de localización se le aplicaron los limitantes geográficos; entendiendo estos como los sitios en los que no es posible colocar una industria y aquellas zonas territoriales que están fuera del alcance del presente trabajo. En este caso los limitantes fueron: **1.** Masas de agua (océanos, lagunas y presas); **2.** Reservas naturales (parques de reserva natural de resguardado por el estado); **3.** Límite político del territorio del Estado de Baja California, quedan fuera del análisis Estados Unidos al norte y Sonora al noreste del estado.

La figura 17 muestra la imagen resultante de aplicar el MPL-completo, los resultados de potencial de localización están identificados puntualmente con un color diferente según su valor obtenido, esta representación es útil para quienes deben tomar la decisión, los valores de PL son agrupados en 18 clases, el potencial de localización oscila entre 0 a 1 representando el 1 aquellas zonas con mayor capacidad de albergar plantas industriales, los rangos de valores de cada clase se muestran en el cuadro 6.

## **7. VALIDACIÓN DEL MODELO**

La validación se realizó por parte de los expertos y por comparación de la distribución espacial real de los asentamientos industriales, tal como se expone a continuación:

*a. Validación por expertos*. Se realizó pidiendo a expertos que evaluaran las regiones con

**46 eco**Diserod&sostenibilidad 2(1)2010 / ENERO-DICIEMBRE c. santamarina siurana potencial de localización obtenidas y que expresaran su opinión para determinar si la imagen representa la potencialidad de las regiones; 8 de 9 expertos coincidieron en que la imagen de potencial de localización es adecuada y refleja la situación actual de potencialidad de localización industrial en el Estado de Baja California. Es importante mencionar la aceptación notable por parte de los expertos en relación a ubicar al MPL-completo como una herramienta factible a ser utilizada en la realidad para la localización o promoción del territorio para la localización de plantas industriales. La importancia de adecuación del territorio según municipio concuerda con lo externado con los expertos en el siguiente orden de mayor a menor: Tijuana, Mexicali, Tecate, Ensenada y Playas de Rosarito.

b. *Validación por localización de industrias existentes*. Se localizaron geográficamente las plantas industriales existentes, estos puntos fueron llevados a la imagen de potencial de localización obtenida. Según la región en que se encontraron, las industrias se contabilizaron para identificar cuantas de las industrias están ubicadas en regiones adecuadas para la localización de una planta según el modelo. En total el 90.2% de las industrias se ubican dentro de las clasificaciones adecuadas para localizar una planta (de la clase 10 a la clase 18). El resultado supone un gran apego al modelo de MPL-completo considerando que es posible que algunas de las industrias ubicadas en las regiones de bajo potencial de localización estén en esa área por condiciones diferentes a las de los factores de localización como podría ser la preferencia del dueño por una región.

## **8. CONCLUSIÓN**

El MPL-completo según lo apuntan los resultados es materializable con tecnológicas comunes

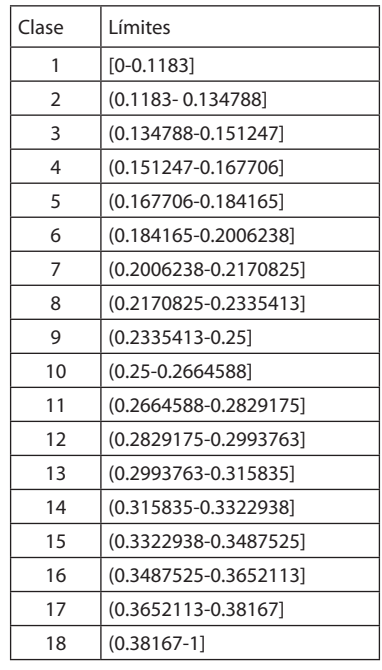

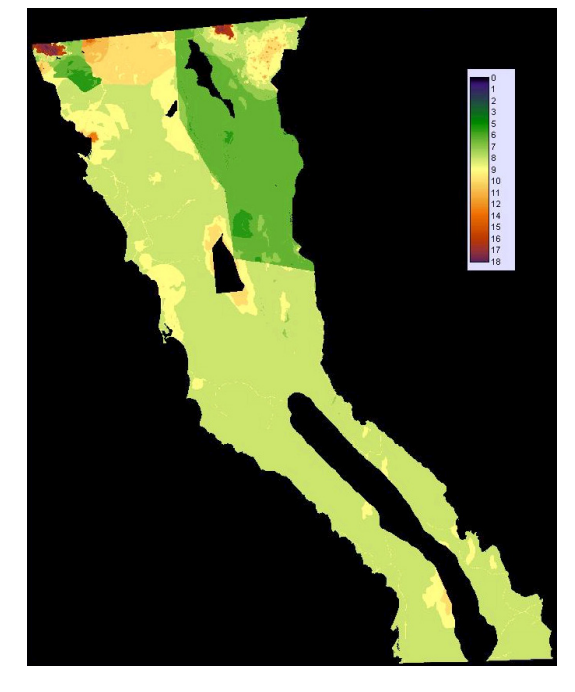

en la actualidad, incluso en casos de gran extensión geográfica, alto nivel de detalle y elevada complejidad sistémica.

El resultado del MPL-completo puede considerarse una ventaja para quien toma una decisión, ya que tiene capacidad para concentrar

#### **CUADRO 6**.

Rangos de valores de cada clase.

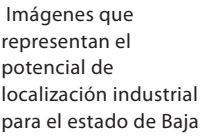

**FIGURA 17.**

**Baja** California con 18 clases. En este caso la clase 18 representa al territorio con mayor potencial para ubicar plantas industriales.

millones de datos en una sola imagen, la visualización simultanea de toda esta información permite dar soporte real y útil al tomador de decisión; por ejemplo para el caso específico de aplicación en el Estado de Baja California la utilidad que proporciona el modelo es que mediante los más de 90 millones de potenciales de localización (obtenidos de la consideración de 132 factores de localización) es posible diferenciar rápidamente a partir de una sola imagen las opciones de desarrollo industrial o bien las áreas óptimas para ubicar una planta industrial.

El MPL-completo proporciona la ventaja adicional de permitir conservar una base de datos organizada que contiene tanto factores de aptitud como de impacto, además de proporcionar un sistema de recolección de datos con base a una codificación única y la utilización de capas temáticas.

El AHP ha sido una herramienta eficaz para la determinación de la estructura de los criterios y la ponderación de los mismos, tanto desde el punto de vista conceptual como práctico, es importante destacar que al involucrar al decisor dentro del análisis mediante el método de decisión multicriterio, se da un paso hacia delante respecto a la aceptación de los resultados obtenidos.

## **9. REFERENCIAS BIBLIOGRAFÍCAS**

- BADRI, M. A. 1999. Combining the analytic hierarchy process and goal programming for global facility location-allocation problem. Int. J. *Production Economics* 62: 237-248.
- BARBA-ROMERO, S. y J. C. POMEROL. 1997. *Decisiones multicriterio. Fundamentos teóricos y utilización práctica*. Universidad de Alcalá, Servicio de Publicaciones. Alcalá de Henares, España. 203 p.
- BARREDO, J. 1996. *Sistemas de información geográfica y evaluación multicriterio en la*

*ordenación del territorio*. Editorial RA-MA. Madrid, España. 184 p.

- CARR, M. 1983. A contribution to the review and critique or behavioral location theory. *Progress in human geography* 7:386-402.
- CHEN, C. -T. 2001. A fuzzy approach to select the location of the distribution center. *Fuzzy sets and systems* 118:65-73.
- CHI, S.- C. 1994. *An intelligent group decision support system for locating manufacturing facilities*. Doctorado en Administración de Ingeniería. University of Missouri–Rolla. USA. 312 p.
- CHUANG, P.-T. 2001. Combining the analytic hierarchy process and quality function deployment for a location decision from a requirement perspective. *International journal of advanced manufacturing technology* 18:842- 849.
- CLOQUELL B. V.1999. *Contribución al desarrollo de un modelo generalizado y sistemático de localización de actividades económicas*. Tesis de doctorado en Ingeniería Industrial, Universidad Politécnica de Valencia. Valencia, España. 241 p.
- CROMLEY, R. G. y F. T. HUFFMAN. 2006. Modeling situation factors used in MCE procedures for raster GIS. *Transactions in GIS* 10(2):239-251.
- ENVIRONMENTAL SYSTEMS RESEARCH. 1997. *Understanding GIS*. The ARC/INFO Method. ESRI Press. EUA. 228 p.
- FORMAN, E. H. y S. GASS. 2001.The analytic hierarchy process - an exposition. *Operations Research INFORMS* 49:469-486.
- JUNGTHIRAPANICH, C.1992. *An intelligent decision support system for faciliy location*. Tesis de doctorado en Ingeniería Administrativa, University of Missouri-Rolla, Michigan. USA. 281 p.
- KIRKWOOD, C. W. 1982. A case history of nuclear power plant site selection. *Journal of the operational research society* 33: 353-363.
- KRAMMEIER, H.D. 1999. New tools for spatial analysis and planning s components of

**48 eco**Diserod&sostenibilidad an incremental planning-support system. *Environment and Planning B: Planning and Design* 26:365-380.

- LANDETA, J. 1999. *El método Delphi. Una técnica de previsión para la incertidumbre*. Editorial Ariel S.A. Barcelona,España. 216 p.
- PRECEDO L., A. y M. VILLARINO.1992. *La localización industrial.* Editorial síntesis, S.A. Madrid, España. 269 p.
- SAATY, L. T. 1994. *Fundamentals of decision making and priority theory with the analytic hierarchy process*. Vol. VI. University of Pittsburgh. USA. 251 p.
- SAATY, L. T. 1980. The analytic hierarchy process. Planning, priority setting, resource allocation. Mc.Graw-Hill. USA. 196 p.
- SHAN, F. y X. LI. 1997. An integrated knowledgebased system for urban planning decision support. *Knouwledge-Based Systems* 10:103- 109.
- SWINK, M. y C. SPEIER.1999. Presenting geographic information: Effects of data aggregation, dispersion, and user's spatial orientation. *Decision sciences* 30:169-195.